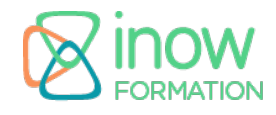

## **Informations**

Durée : 4 jours (28h.)

Tarif\* : 2190 € HT Intra: Nous consulter

Réf : ANKO

Niveau : Facile

inter à distance / intra

Mise à jour le 03/09/24

\*tarif valable jusqu'au 31/12/2025

#### **Prochaines sessions**

28 juillet - 31 juillet (à distance)

01 décembre - 04 décembre (à distance)

## **Pré-requis**

- Connaissance de base en programmation (variables, boucles, conditions)
- Connaissance des concepts de la programmation orientée objet (classes, objets, héritage)
- Connaissance basique de l'environnement Android et des applications mobiles (facultatif mais recommandé)
- Expérience élémentaire en développement logiciel, quel que soit le langage

# **Objectifs**

Objectifs pédagogiques :

- Découvrir les fonctionnalités de la plateforme Android pour smartphones et tablettes
- Maîtriser les bases de Kotlin
- Réaliser des applications avec Android avec le langage Kotlin
- Migrer une application Java vers Kotlin

Objectifs opérationnels :

Développer avec le langage de programmation Kotlin des applications mobiles natives et des applications web sur Android

## **Programme**

#### **Introduction**

L'utilisation des outils en ligne de commande REPL, runtime Kotlin Kotlin et Gradle **Intellil** L'environnement de développement Structure d'un projet Android : découpage, bibliothèques Kotlin et Java

## **Le langage Kotlin**

Les variables (val & var) Les types (numériques, string, booléens, array, nouveaux types) Null safety, types nullable, smart-cast, safe null access Le contrôle de flux (if, when, for, while...) Les annotations La gestion des packages et imports La gestion des exceptions

## **Programmation Objet avec Kotlin**

Classes, héritage, polymorphisme, encapsulation Classes abstraite et interface Classes Nested, Inner et Enum Le typage générique (invariance et contravariance) Les objets Kotlin Le type Dynamic Reflection

## **Fonctions et Lambdas**

Fonctions et fonctions littérales Fonctions d'extension Surcharge des opérateurs, création d'opérateur La récursion Les méthodes d'extension

# **Kotlin et Android**

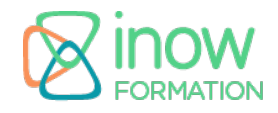

Android Studio, l'anatomie d'un projet Kotlin Classes de base du Framework Interfaces utilisateur Le modèle de composants Activities

#### **Interfaces graphiques**

Unités de mesure, adaptations aux écrans de téléphones Styles et thèmes Les layouts Les composants UI de bases (text, button, dialog...)

#### **Gestion des données**

Gérer un flux JSON Utiliser les listes Le RecyclerView Les APIs utiles Android KTX

## **Migration Java / Kotlin**

Interopérabilité : utilisation de Java avec Kotlin Interopérabilité : utilisation de Kotlin avec Java